◆ ここでは線(図形**)**・文字の移動・複写・消去方法を見ていきましょう。  $(1-3)$ 

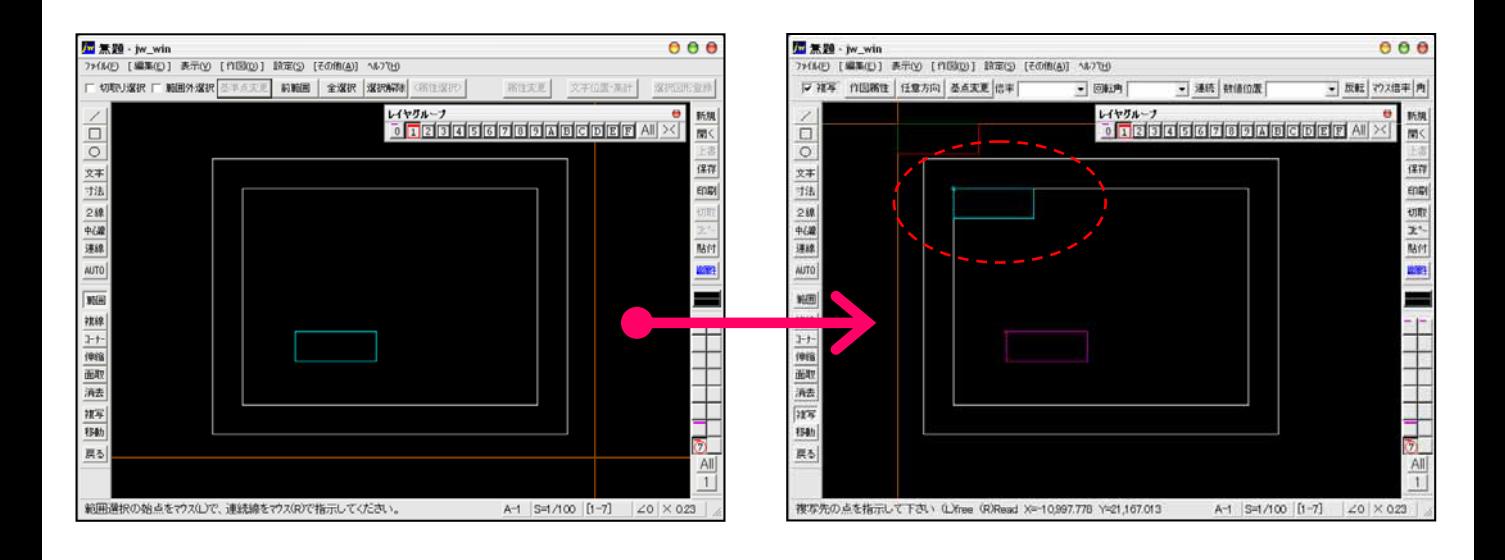

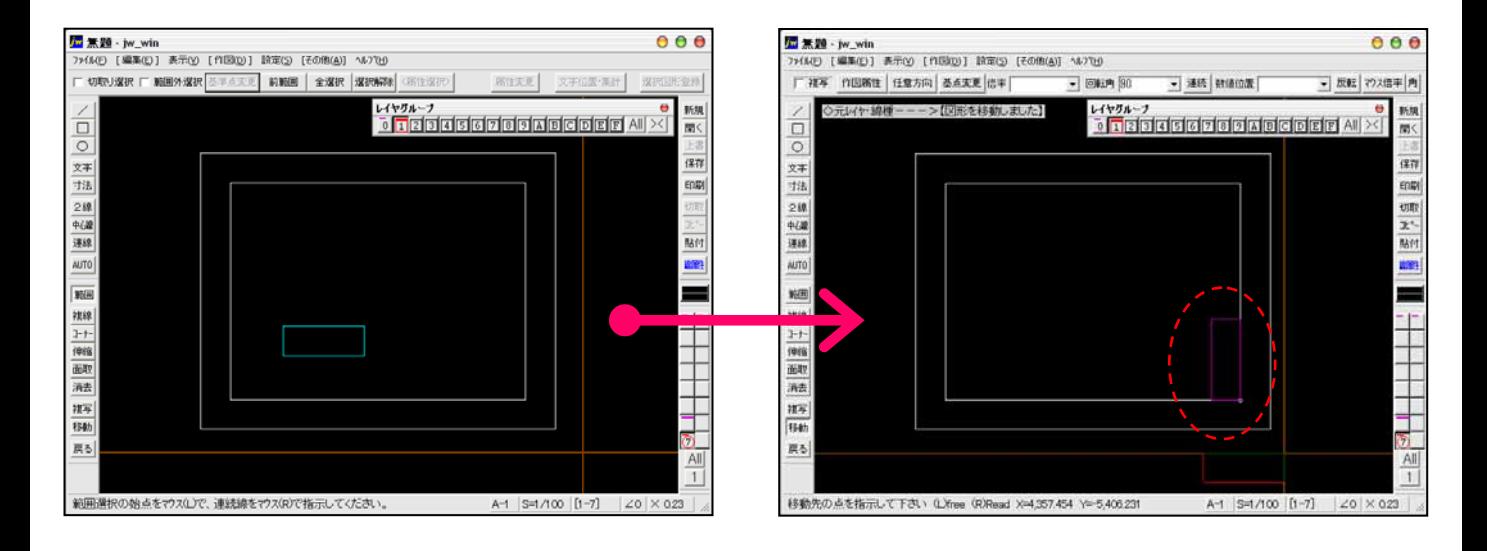

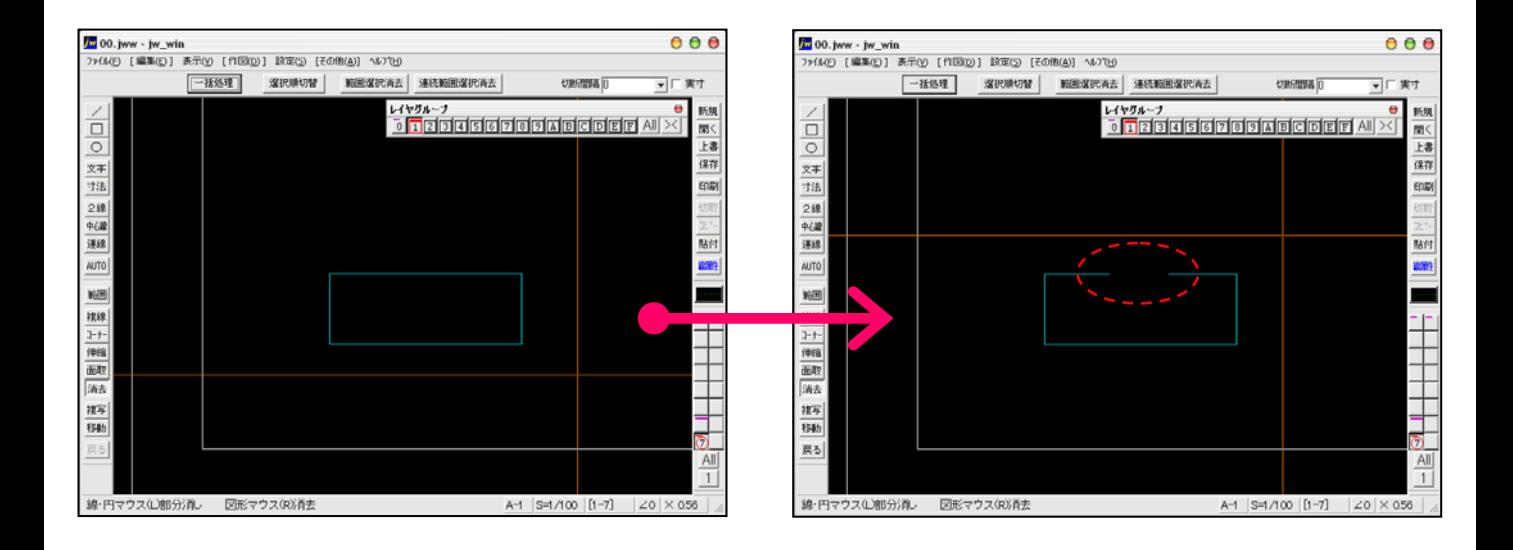